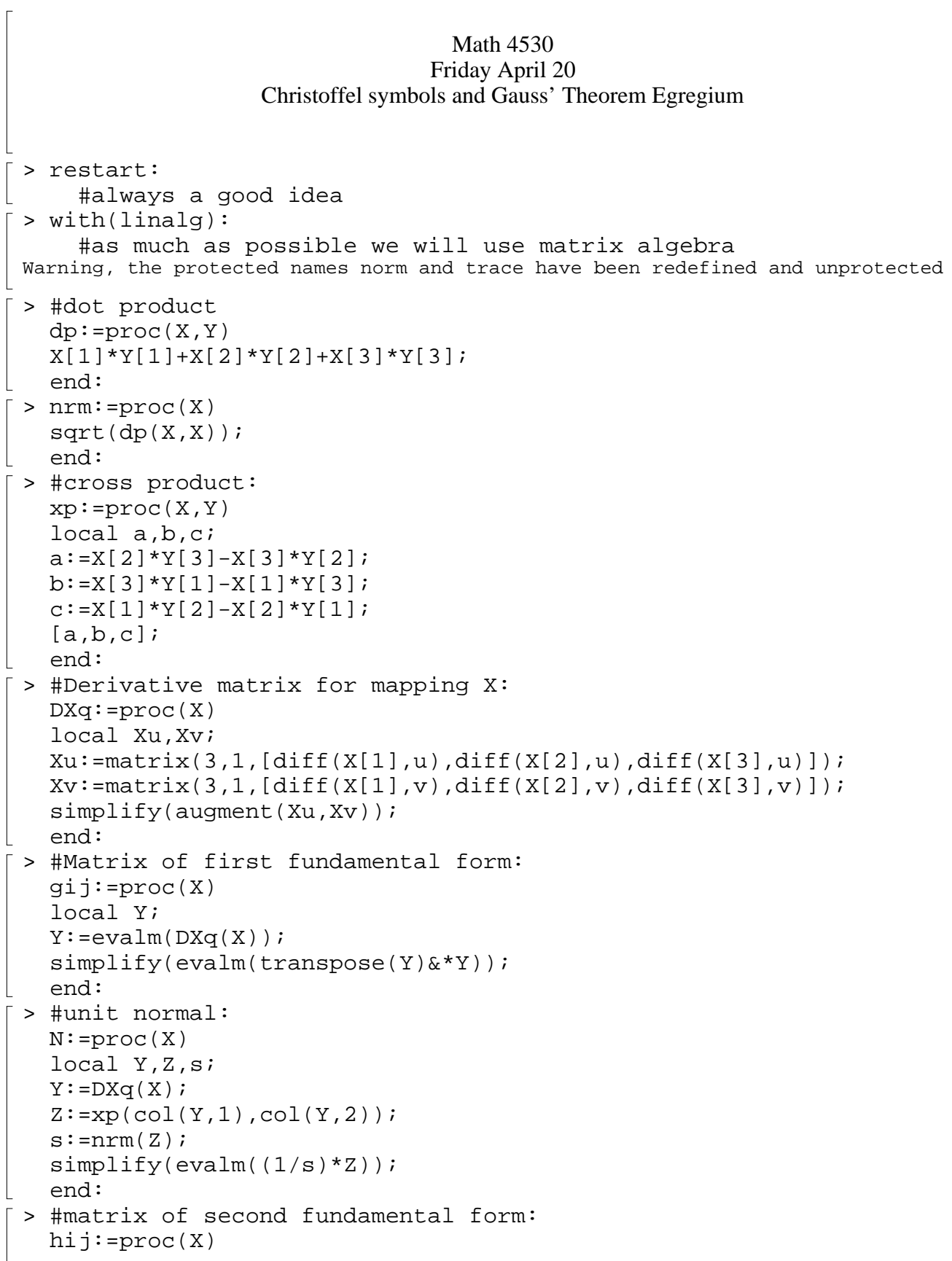

```
local Y,Xu,Xv,Xuu,Xuv,Xvv,U,h11,h12,h22;
  Y:=DXq(X);U:=N(X);Xu:=col(Y,1);Xv:=col(Y,2);Xuu := [diff(Xu[1],u),diff(Xu[2],u),diff(Xu[3],u)];
  Xuv := [diff(Xu[1],v), diff(Xu[2],v),diff(Xu[3],v)];
  Xvv := [diff(Xv[1],v),diff(Xv[2],v),diff(Xv[3],v)];
  h11:=dp(Xuu,U);h12:=dp(Xuv,U);h22:=dp(Xvv,U);simplify(matrix(2,2,[h11,h12,h12,h22]));
  end:
> #matrix A of the (opposite) of the differential
  #of the normal map
  aij:=proc(X)
  local Y,H,G;
  H:=hij(X);G:=gij(X);simplify(evalm(inverse(G)&*H));
  end:
> #Gauss curvature from second fundamental form
  GK2:=\text{proc}(X)local A;
  A:=aij(X);det(A);end:
> #Mean curvature
  MK: =proc(X)local A;
  A:=aij(X);
  (1/2)*trace(A);
  end:
> #Christoffel symbols
  Gamma:=proc(X)
  local Gammas, G, Ginv, DG, i, j, k, l;
  G:=X;Ginv:=evalm(inverse(G));
  DG:=array(1..2,1..2,1..2);
     DG[1,1,1]:=diff(G[1,1],u);DG[1,1,2]:=diff(G[1,1],v);DG[1,2,1]:=diff(G[1,2],u);DG[2,1,1]:=DG[1,2,1];DG[1,2,2]:=diff(G[1,2],v);DG[2,1,2]:=DG[1,2,2];DG[2,2,1]:=diff(G[2,2],u);DG[2,2,2]:=diff(G[2,2],v);Gammas:=array(1..2,1..2,1..2);
```

```
 for i from 1 to 2 do
          for j from 1 to 2 do
              for l from 1 to 2 do
             Gammas[i,j,1]:=\text{sum}((1/2)*Ginv[k,1]*(DG[i,k,j]+DG[k,j,i]-DG[i,j,k]), k=1..2); od:
            od:
         od:
   simplify(Gammas);
   end:
 > #derivatives of Christoffel symbols
   DGamma:=proc(X)local G, Gammas, DGammas, i, j, k, m;
   G:=X;Gammas: =Gamma(G);
   DGammas:=array(1..2,1..2,1..2,1..2);
   for i from 1 to 2 do
      for j from 1 to 2 do
        for m from 1 to 2 do
         DGammas[i,j,m,1]:=diff(Gammas[i,j,m],u);DGammas[i,j,m,2]:=diff(Gammas[i,j,m],v); od:
       od:
      od:
   simplify(DGammas);
   end:
 > #Gauss curvature from first fundamental form
   GK1:=proc(X)
   local G, Gammas, DGammas, Ginv, K, i, r;
   G:=X;Ginv:=inverse(G);
   Gammas:=Gamma(G);
   DGammas:=DGamma(G);
     K: = sum(Ginv[1,i] * (DGamma[i,1,2,2] - DGamma[i,2,2,1]) + sum(
               Gammas[i,1,r]*Gammas[r,2,2] -
   Gammas[i,2,r]*Gammas[r,1,2],
              r=1.12),
           i=1...2;simplify(K);end:
\lceil >
L
```
 $\lceil$  >  $> test:=(u,v)-([u,v,k1*u^2+k2*v^2];$  #good idea to check our derivation on a graph:  $test := (u, v) \rightarrow [u, v, k] u^2 + k2 v^2$  $>$  GK1(gij(test(u,v))); #from the first fundamental form 4 *k1 k2*  $(1 + 4 k2<sup>2</sup> v<sup>2</sup> + 4 k1<sup>2</sup> u<sup>2</sup>)<sup>2</sup>$  $>$  GK2(test(u,v)); #from the differential of the normal map 4 *k1 k2*  $(1 + 4 k2<sup>2</sup> v<sup>2</sup> + 4 k1<sup>2</sup> u<sup>2</sup>)<sup>2</sup>$ > stinv:=(u,v)->[2\*u/(u^2+v^2+1),2\*v/(u^2+v^2+1),(u^2+v^2-1)/(u^2+v^  $2+1$ )]; #inverse of stereographic projection onto the sphere  $stinv := (u, v) \rightarrow$  $\mathsf{I}$ L  $\overline{\phantom{a}}$  $\overline{\phantom{a}}$  $\overline{\phantom{a}}$  $2\frac{u}{2\sqrt{2+2+1}}$ ,  $2\frac{v}{2\sqrt{2+2+1}}$ ,  $\frac{u^2+v^2-1}{2\sqrt{2+2+1}}$  $\frac{u^2 + v^2 + 1}{u^2 + v^2 + 1}$ , 2 *v*  $u^2 + v^2 + 1$  $u^2 + v^2 - 1$  $u^2 + v^2 + 1$ > GK1(gij(stinv(u,v)));  $GK2(s\text{tinv}(u,v))$ ; #notice the second expression also equals 1; it would've been #neater if I'd assumed v,u real. 1  $\csc\left(\frac{u^2+v^2}{2}\right)^2$  $u^8 + 4\overline{(u^2 + v^2)}^2$  $u^6 v^2 + 6 \overline{(u^2 + v^2)}^2$  $u^4 v^4 + 4 \overline{(u^2 + v^2)}^2$  $u^2 v^6 + \overline{(u^2 + v^2)}^2$  $u((u^2 + v^2) u^8 + 4 (u^2 + v^2) u^6 v^2 + 6 (u^2 + v^2) u^4 v^4 + 4 (u^2 + v^2) u^2 v^6 + (u^2 + v^2) v^8$  $x^2 + 2|u^2 + v^2|^{6}u^2 + 2|u^2 + v^2|^{6}v^2 + |u^2 + v^2|^{8} \overline{(u^2 + v^2)^2}$ ) 2 > helcat:=(u,v)->[cos(t)\*sinh(v)\*sin(u)+sin(t)\*cosh(v)\*cos(u), -cos(t)\*sinh(v)\*cos(u)+sin(t)\*cosh(v)\*sin(u),u\*cos(t)+v\*sin(t)]; #in your homework you showed these are all isometric as the parameter #t varies, so Gauss curvature should be t-independent  $helcat := (u, v) \rightarrow [\cos(t) \sinh(v) \sin(u) + \sin(t) \cosh(v) \cos(u)]$  $-\cos(t)\sinh(v)\cos(u) + \sin(t)\cosh(v)\sin(u), u\cos(t) + v\sin(t)$  $\sim$  GK1(gij(helcat(u,v)));  $-\frac{1}{1}$  $\cosh(v)^4$  $\sim$  GK2(helcat(u,v));  $-\frac{\text{csgn}(\cosh(v))^2}{\cosh(v)^2}(\sin(t)^2 + \cos(t)^2)$  $\cosh(v)^4$ > hypqij:=(u,v)->matrix(2,2,[1/v^2,0,0,1/v^2]); #the hyperbolic plane is the upper half plane, with conformal metric

```
#in which g11=g22=1/v^2. This "surface" is not realizable as a 
        surface
       #in R^3, yet it has a "curvature":
                                                hypgij := (u, v) \rightarrowſ
                                                                                      l
                                                                                      \overline{\phantom{a}}\lambdamatrix \left(2, 2, \left\lfloor \frac{1}{v^2}, 0, 0, \frac{1}{v^2} \right\rfloor \right)\mathsf L\overline{\phantom{a}}\overline{\phantom{a}}\overline{\phantom{a}},0,0,\frac{1}{\sqrt{2}}1
                                                                                                  \frac{1}{v^2}, 0, 0
                                                                                                                1
                                                                                                               v
2
\lceil > GK1(hypgij(u,v));
                                                                                 -1
\bar{L}
```